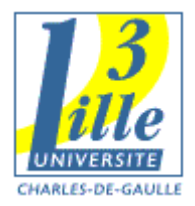

### Les outils du XML

## Xpath, XSL, XSLT, et autres trucs en X

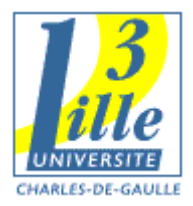

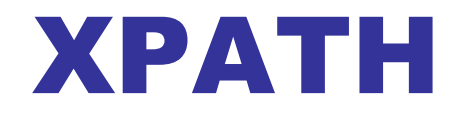

# Un outil de sélection de nœud

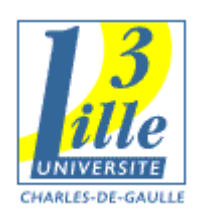

### Document XML : vue arborescente

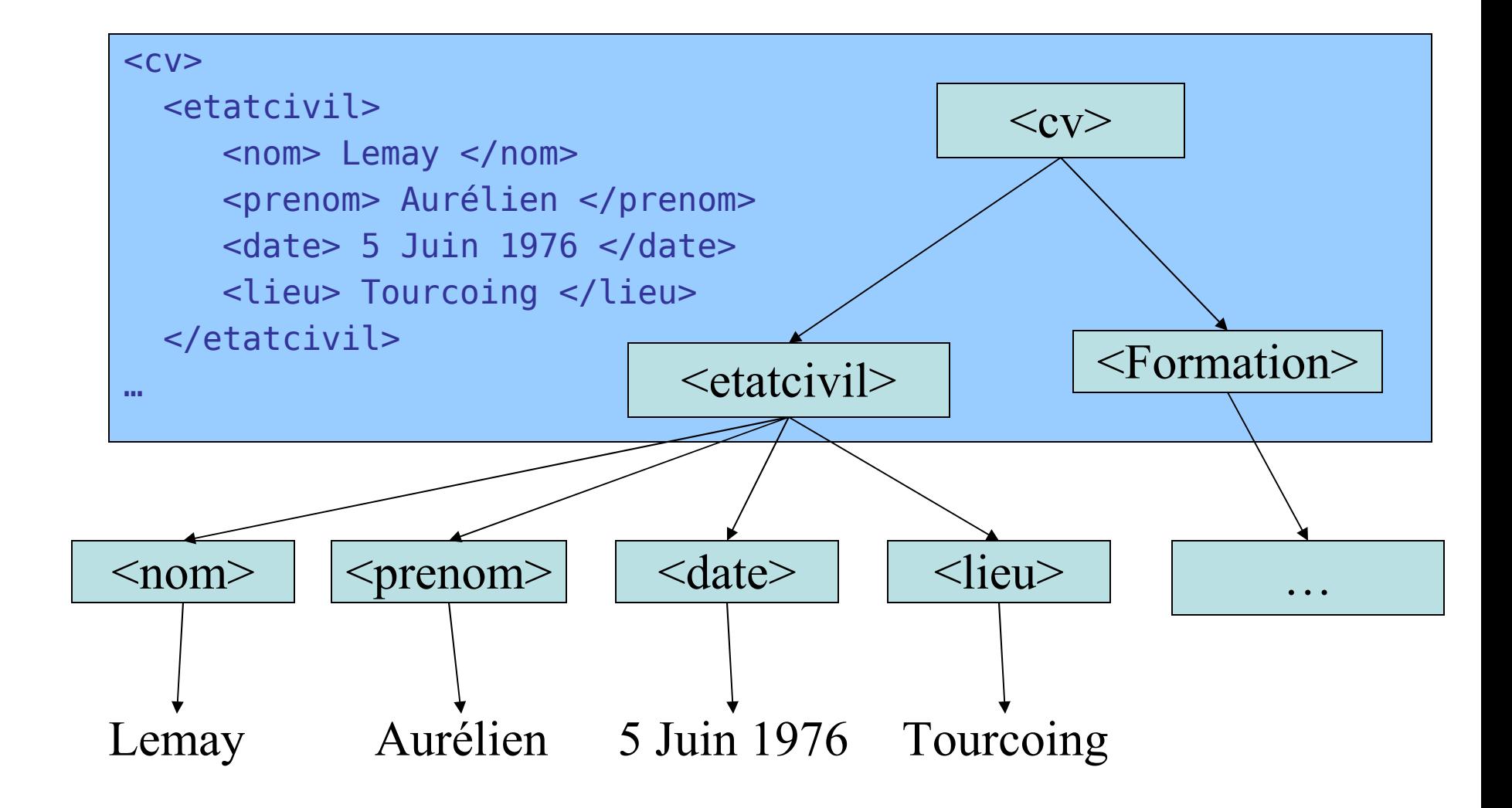

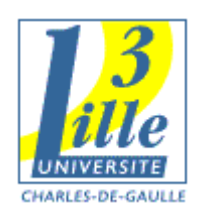

### Sélection de nœud

- Le document XML contient des données
- On veut pouvoir les *extraire* automatiquement
- **Q** : J'ai un CV, je veux trouver le nom de la personne, ou est-il ?
- **R** : Il se trouve sous la balise <nom>, ellemême sous la balise <etatcivil>, sous  $<$ CV $>$

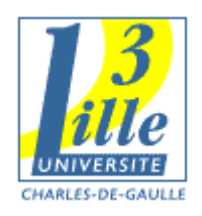

### Relations entre « nœuds »

#### **<cv>**

 **…**

#### **<etatcivil>**

- **<nom>Lemay</nom>**
- **<prenom>Aurélien</prenom>**
- **<date>5 Juin 1976</date> <lieu> Tourcoing </lieu>**
- **</etatcivil>**
- <cv> est la **racine** du document
- <etatcivil> est le **père** de <nom>
- <nom> est le **fils** de <etatcivil>
- **Example 1** < prenom > est le frère de  $<$ nom $>$
- $\blacksquare$  <nom> est un **descendant**  $de < c$
- <cv> est un **ascendant** de  $<$ nom $>$

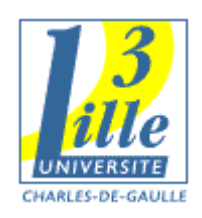

#### XPATH : un langage de sélection de nœud

**Q** : J'ai un CV, je veux trouver le nom de la personne, ou est-il ?

### **R :** obtenue par l'expression XPATH : /cv/ etatcivil/nom

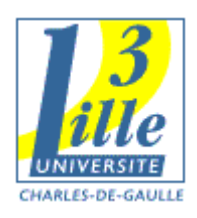

### Syntaxe XPATH

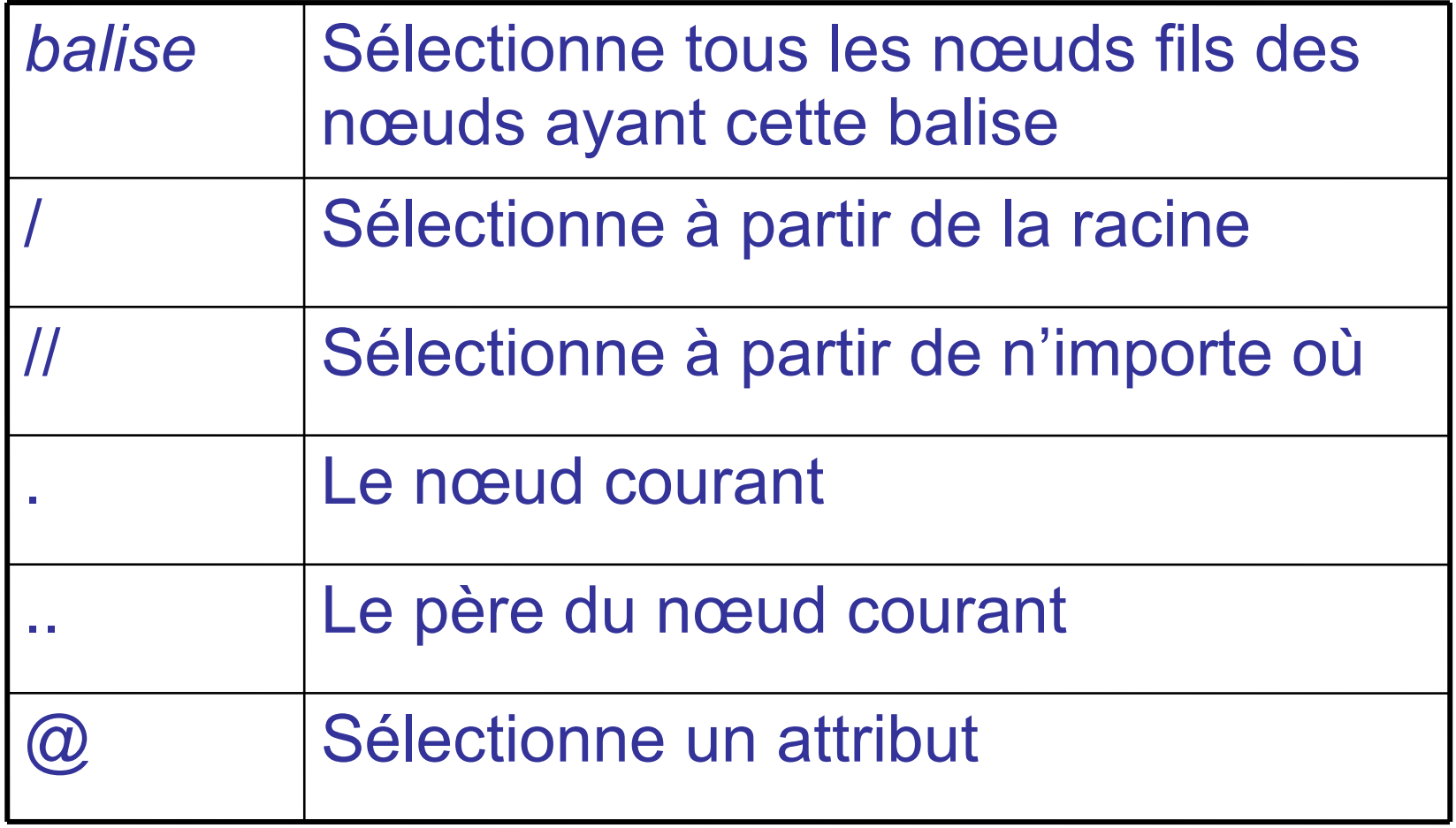

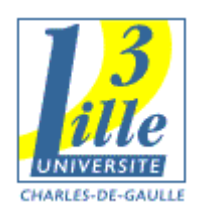

### Exemple XPATH

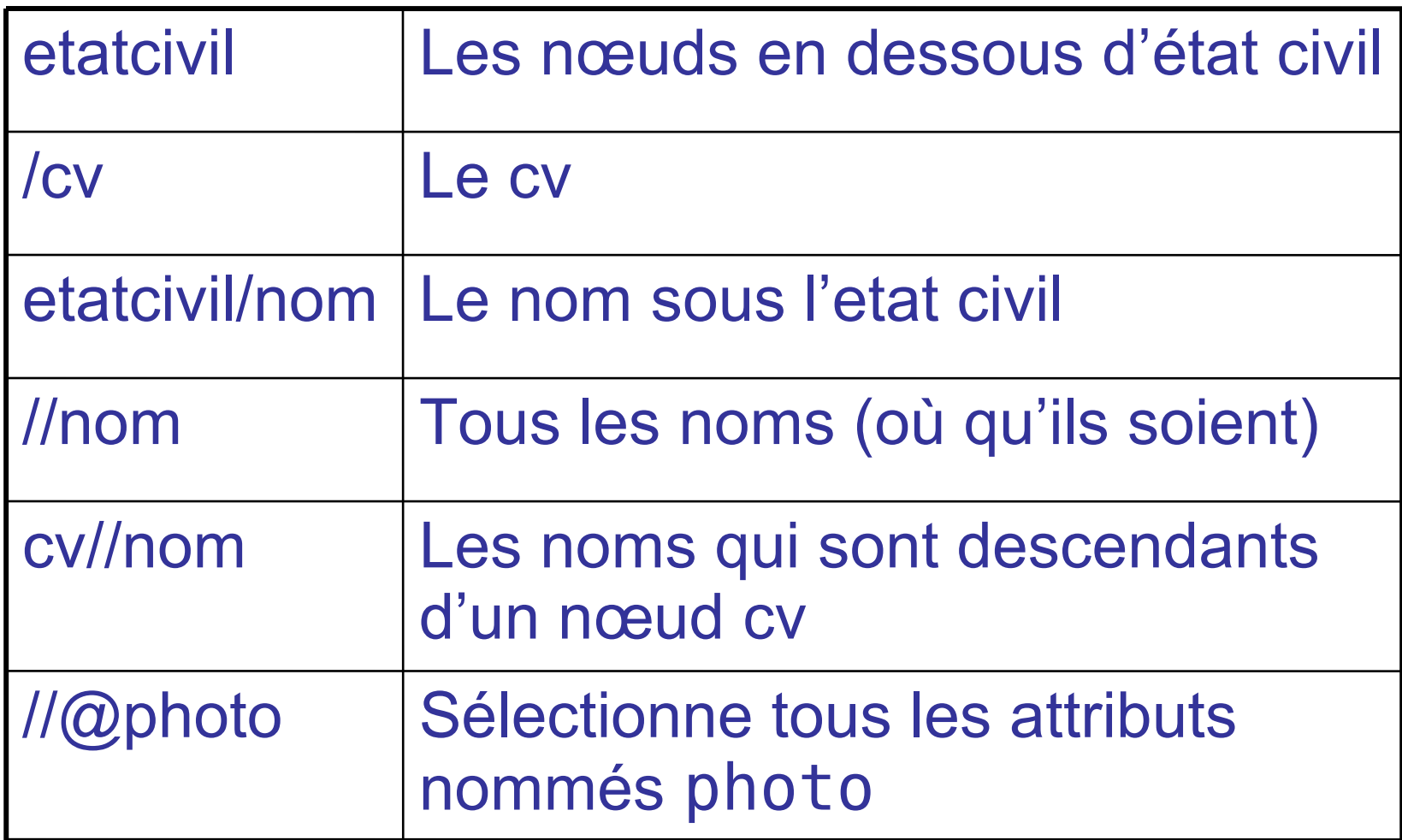

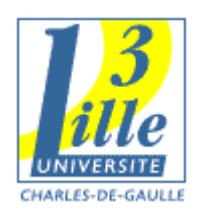

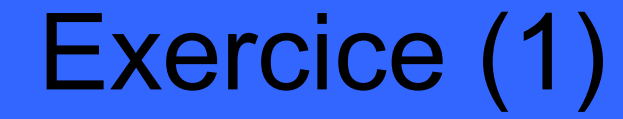

#### Préparation :

#### Modifions le CV

 Toutes les dates : mettre uniquement une année

 Ajouter l'attribut photo dans etatcivil <etatcivil photo="elvis.jpg">

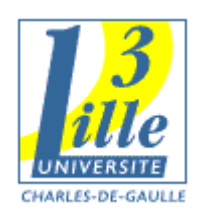

### Exercice (2)

Trouver les expressions XPATH correspondantes aux questions suivantes

- Quel est le prénom de la personne?
- Quel sont les titres des formations ?
- Quel est le nom de la photo ?

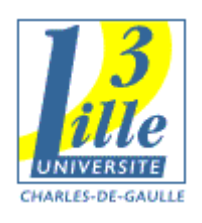

### Correction

Quel est le prénom de la personne? **/cv/etatcivil/nom** ou **nom** Quel sont les titres des formations ? **//formation/titre** Quel est le nom de la photo ? **/cv/etatcivil/@photo**

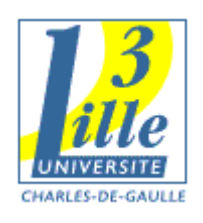

### Les prédicats

Et si je veux faire des choses plus précises, dépendant d'une condition ?

Ex :

- quel est la formation suivie en 1999 ?
- Quelles sont les expériences professionnelles après 2002 ?
- Quelle est la première formation suivie ?

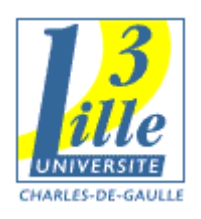

### Prédicats : exemples

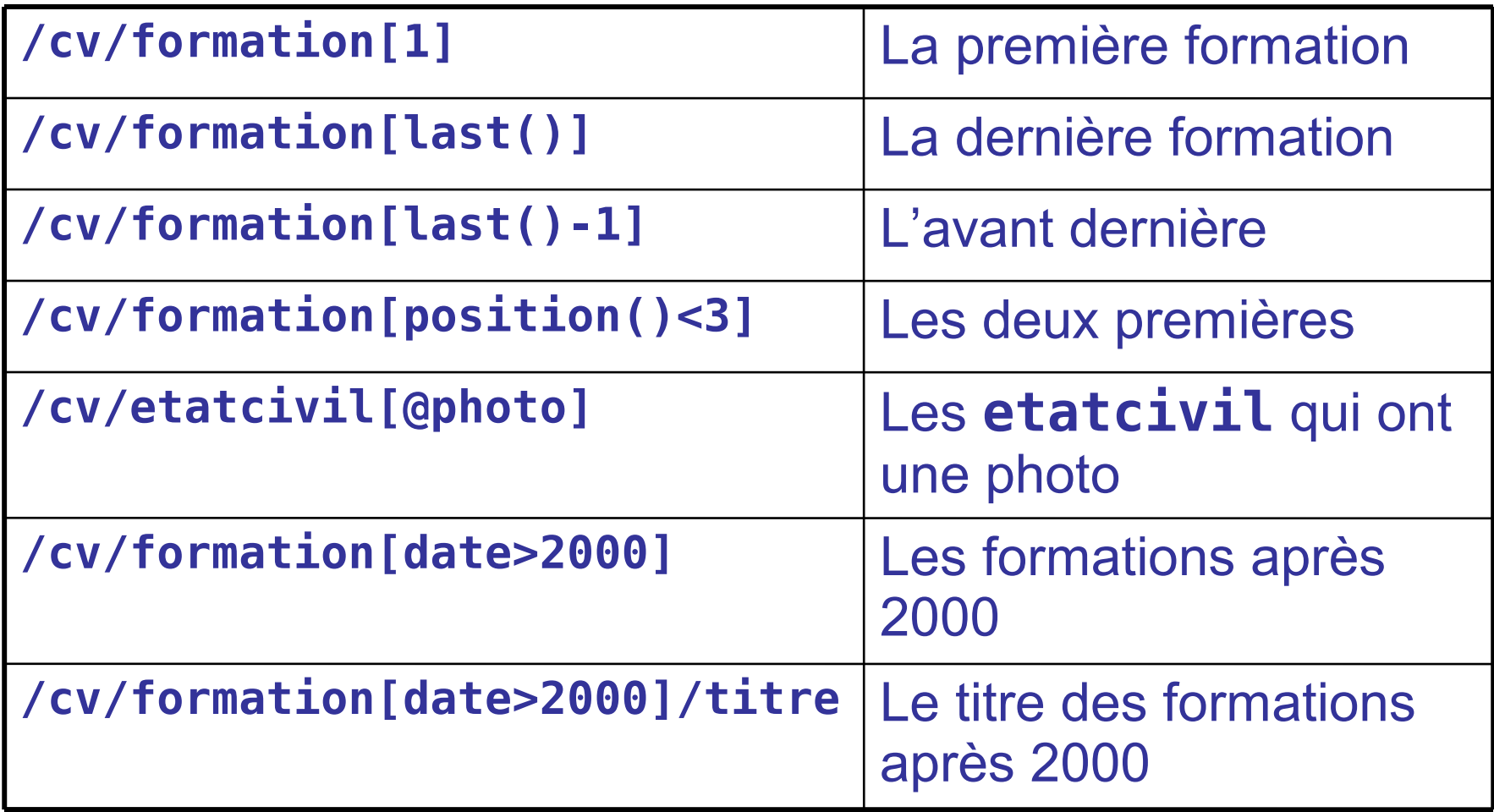

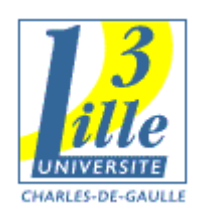

### Exercice (3)

Trouvez les expressions XPATH correspondant aux requêtes suivantes :

- **La dernière expérience professionnelle**
- L'année de la dernière expérience professionnelle
- **Le titre des formations ayant lieu à Lille**

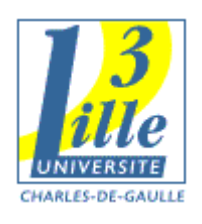

### Correction

**- La dernière expérience professionnelle** /cv/experience[last()] L'année de la dernière expérience professionnelle /cv/experience[last()]/date **E** Le titre des formations ayant lieu à Lille /cv/formation[lieu="Lille"]

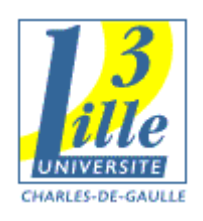

### Conclusion XPATH

- **EXpath nous permet de rechercher des** informations dans un document XML
- Nous n'avons pas tout vu sur XPATH
- Voir **www.w3schools.com/xpath** par exemple
- Il existe d'autres systèmes (Xquery, Xpointer, …) mais Xpath est le plus courant

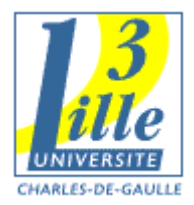

### XSL, XSLT

# Transformation de documents XML

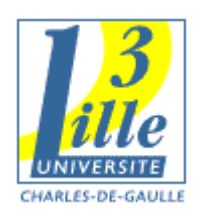

### XML

- Différents formats XML (associés à une DTD) pour différents usages :
- Stockage de données
- Création de documents web
- Création de documents papiers
- Représentation des données (graphiques, dessins, …)

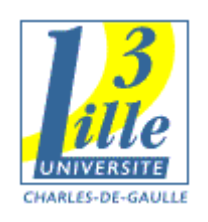

### Pourquoi transformer ?

- Passer d'un format XML à un autre similaire Changement de logiciel par exemple
- Représenter une partie des données par un autre format
- Ex : récupérer des données pour les afficher dans un graphique (format SVG)
- Utiliser un format plus adapté à l'utilisation qu'on fait des données
- Ex : passer notre CV XML en XHTML pour le mettre sur Internet

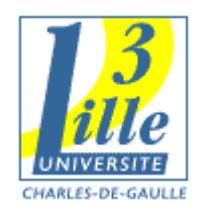

### Transformation du CV

 $<$ CV $>$ 

 <etatcivil photo=moi.jpg> <nom>Lemay</nom> <prenom>Aurélien</prenom> <date>5 Juin 1976</date> <lieu>Tourcoing</lieu> </etatcivil> <formation> <titre>Doctorat</titre> <date>2002</date> <lieu>Lille</lieu> <mention>Très Honorable</mention> </formation> …

<html> <head> <title>Aurélien Lemay </title> </head> <body> <div class="etatcivil"> Aurélien Lemay ..

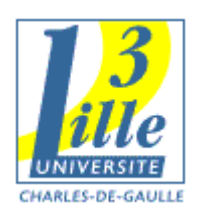

### Le CV

#### Observons **cv.html**

- Il est bien mieux adaptés à l'affichage • On en fait ce qu'on en veut
- **Q :** Comment passer de cv.xml à cv.html ?

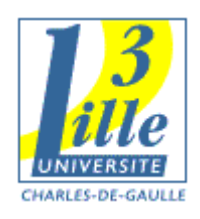

### Transformations XSL

**XSL : eXtensible Stylesheet Language** Un langage pour présenter (transformer) les fichiers XML XSL : XML Stylesheet XSL = XSLT (transformation) + Xpath (Sélection) + XSL-FO (formatage)

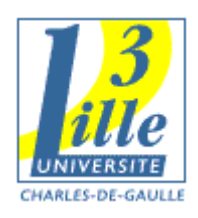

### XSLT : Abracadabra pour XML

#### XSLT : XSL Transformations

#### Langage permettant de *transformer* un fichier XML en un autre fichier XML

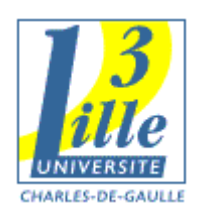

### Principe de Transformation

### Un fichier XML : le point de départ Un fichier XSLT : décrit la transformation

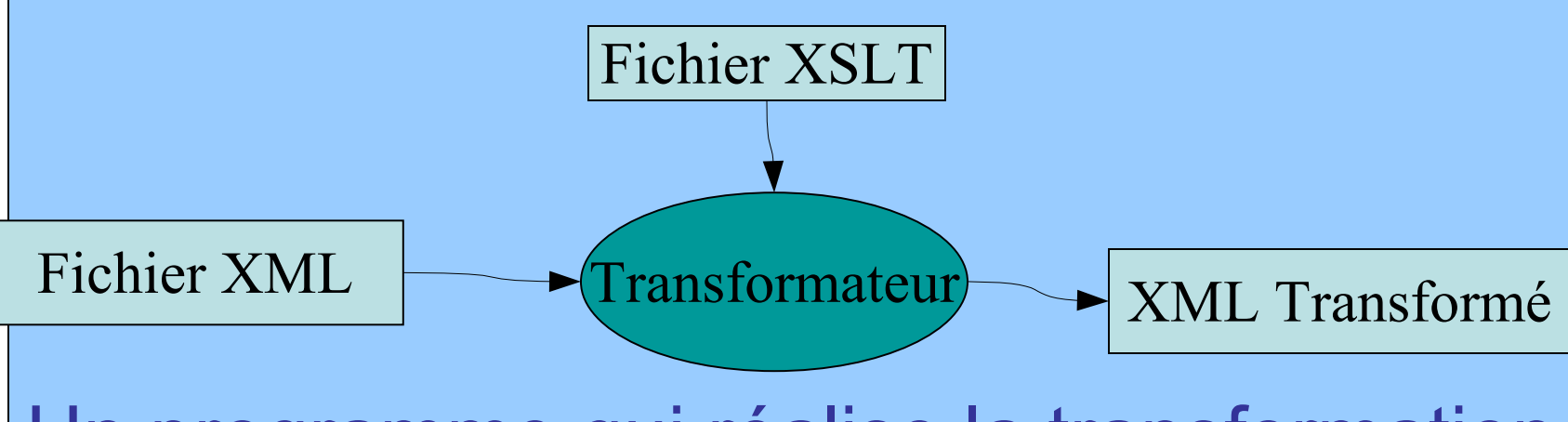

Un programme qui réalise la transformation

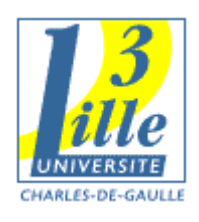

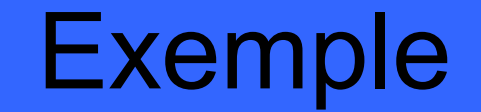

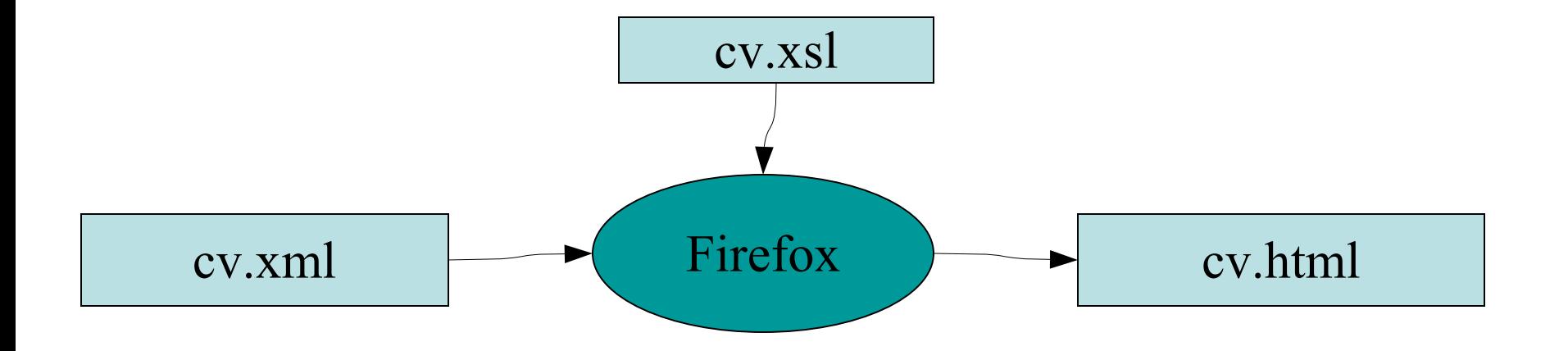

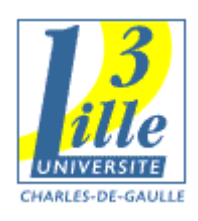

### (1) Lier le fichier XSLT

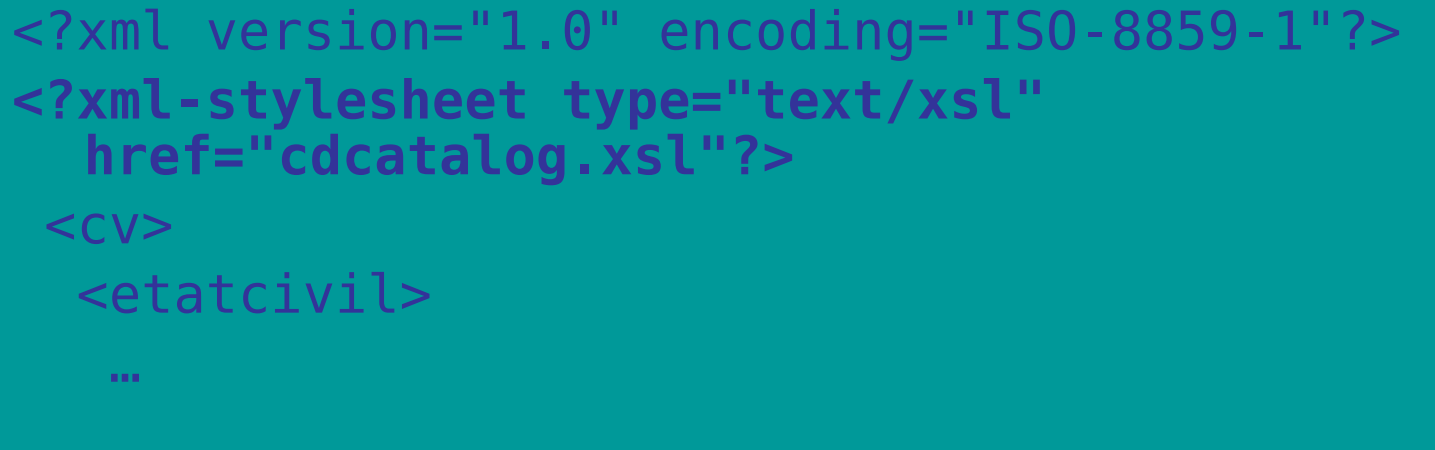

Dans le fichier XML, on ajoute une ligne précisant le fichier XSLT à utiliser

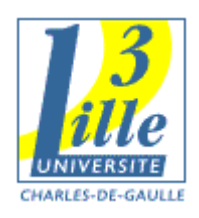

## (2) Un premier fichier XSLT

<?xml version="1.0" "encoding="ISO-8859-1"?> <xsl:stylesheet version="1.0" Xmlns:xsl="http://www.w3.org/1999/XST/Transform">

Début classique d'un fichier XML

2) Une ligne pour préciser qu'il s'agit d'un fichier de transformation

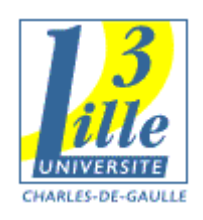

### <xsl:template match="…">

- Entre les guillemets : une expression Xpath
- Remplace le nœud correspondant par un certain contenu
- **Fonctionne également pour tous le** document si on met juste "/"

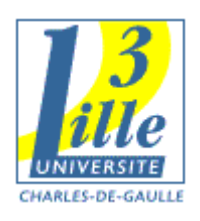

### 1er fichier XSLT

(debut) <xsl:template match="/animal"> <html> <head> ... </head> <body> René l'hippopotame </body> </html> </xsl:template>

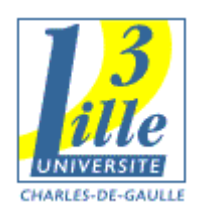

xsl:value-of

<xsl:value-of select="(xpath)">

Est remplacé par le contenu du *premier nœud* référencé par l'expression

Si on est à l'intérieur d'un xsl-template, l'expression xpath *complète* celle du xsltemplate

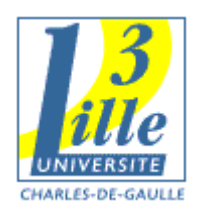

### Xsl:value-of : exemple

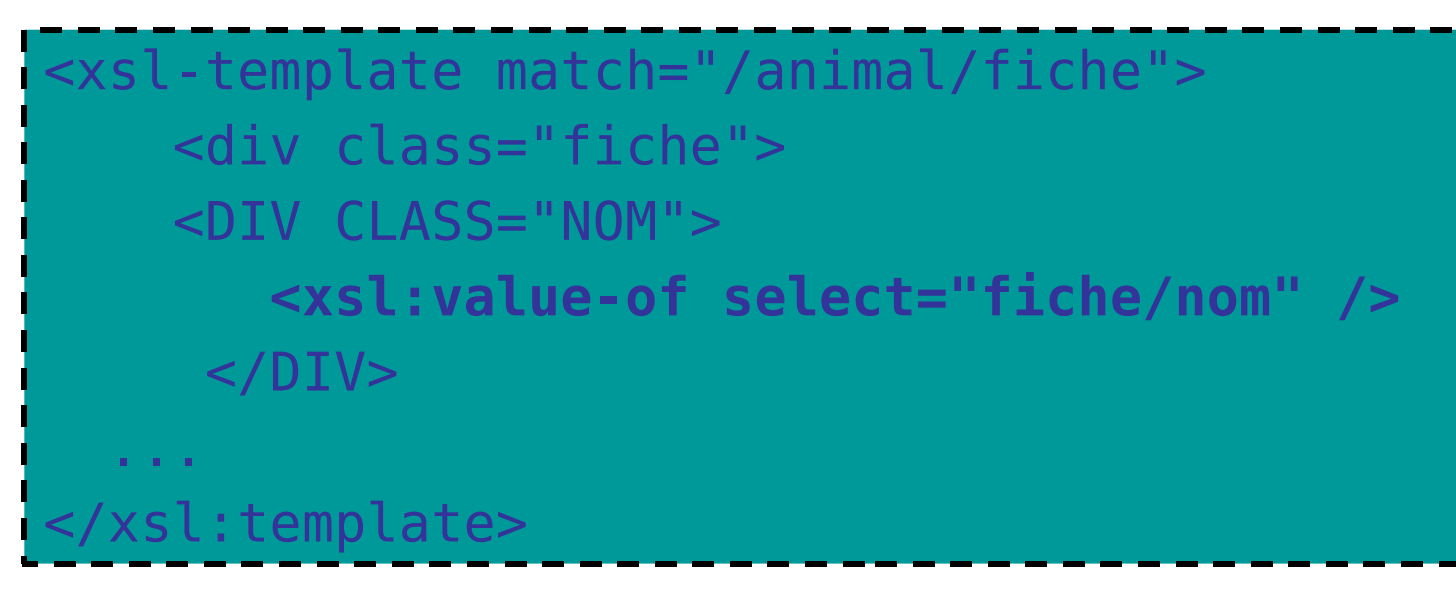

Récupère le contenu de /animal/fiche/nom

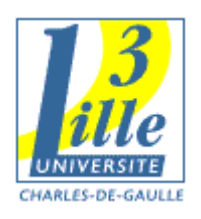

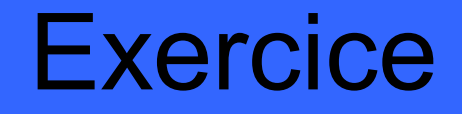

#### Complétons notre feuille de style pour récupérer toutes les infos de la partie fiche (sauf le sexe)

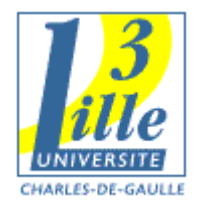

## Pour l'image ?

- On aurait envie d'écrire :
- <img src=<xsl-value.... > >
- **Impossible ! Pas de balises imbriquées !**
- Une syntaxe spéciale : <IMG SRC="{fiche/photo}" />

(entre les acolades : l'expression xpath)

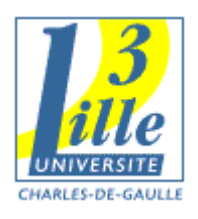

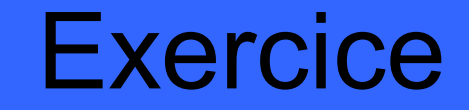

### Rajoutons l'image

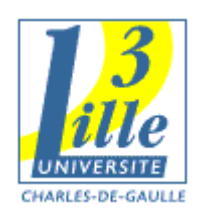

### Xsl:for-each

 Xsl:template récupère un seul élément Lorsqu'il y a répétition : utiliser xsl : foreach permet de répéter le bloc pour tout

élément qui répond à l'expression **xpath**

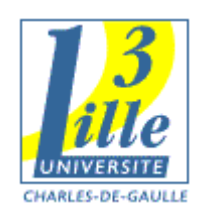

### Xsl:for-each : exemple

<xsl:template match="/cv"> <div class="formations">  **<xsl:for-each select="formation"> <div class="formation"> <h1> <xsl:value-of select="titre"/></h1> </div> </xsl:for-each>**  $\langle$ div $>$ </xsl:template>

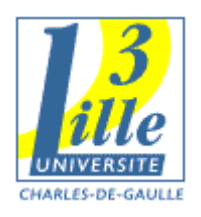

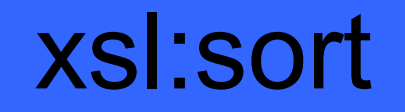

#### Permet de faire un tri à l'intérieur d'un xsl:for-each

Ex :

<xsl:sort select="date"/>

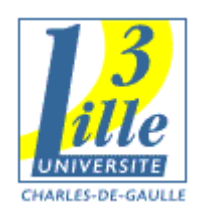

### xsl:sort : exemple

 <xsl:for-each select="formation">  **<xsl:sort select="date">** <div class="formation"> <h1> <xsl:value-of select="titre"/></h1>  $\langle$ div $>$ </xsl:for-each>

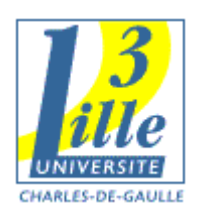

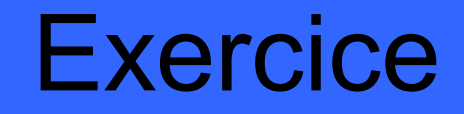

 Complétons la feuille pour avoir les commentaires

 (pour l'instant, on met tous les commentaires en commentaires veterinaire)

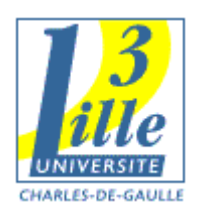

### xsl:if

**• Met une sortie, seulement si une condition** est remplie <xsl:if test="**date=1999**">

 $\langle x s |$ : if  $\rangle$ 

…

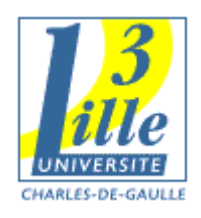

### Exemple : Sexe des animaux

■ Indiquez au bon endroit : <xsl:if test="fiche/sexe = 'M'"> <DIV CLASS="SEXE\_M" />  $\langle xs1:if\rangle$ <xsl:if test="fiche/sexe = 'F'"> <DIV CLASS="SEXE\_F" />  $\langle xs1:if\rangle$ 

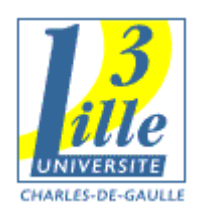

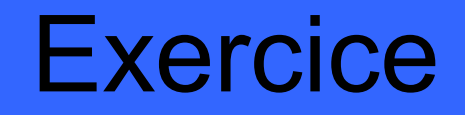

 Idem pour les commentaires (Veterinaire ou Enclos)

#### Attention à respecter Majuscule / Minuscule dans votre test !

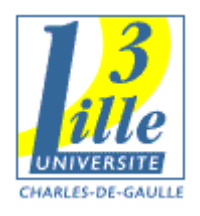

### Projet

 Une fois que la page web est terminée, créez la feuille XSLT permettant de transformer vos fichiers XML en fichier XHTML

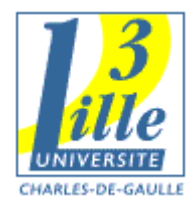

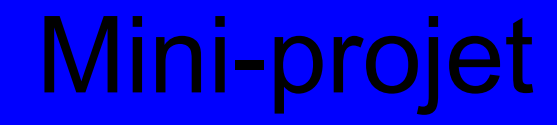

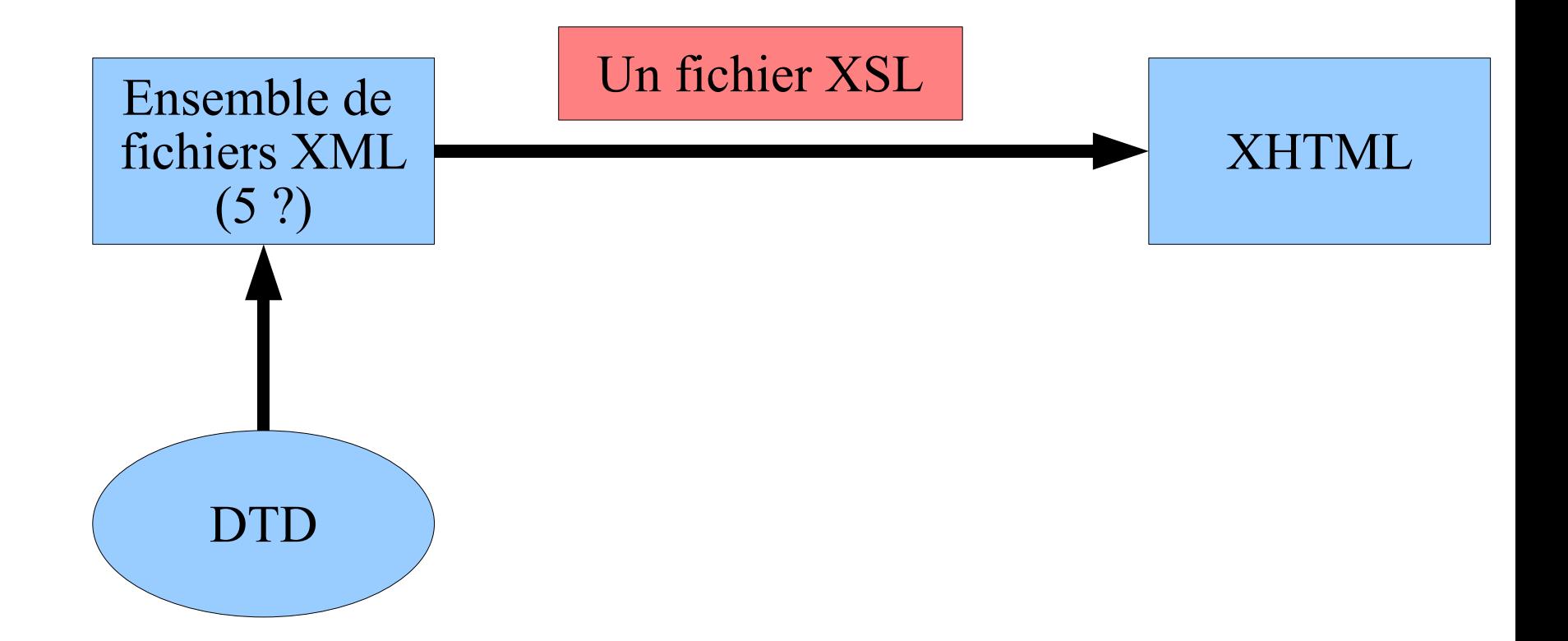